#### Lambda, Map, Filter ve Dizi Tamamlama

Prof.Dr. Bahadır AKTUĞ JFM212 Python ile Mühendislik Uygulamaları

*\*Kaynakça bölümünde verilen kaynaklardan derlenmiştir.*

## Lambda

- Lambda fonksiyonu veya Lambda operatörü kısaca isimsiz fonksiyonlar tanımlamak için kullanılırlar.
- Lambda fonksiyonu Lisp, Scheme gibi diğer bazı programlama dillerinden Python'a geçmiştir.
- Lamdba fonksiyonları kısa ve sınırlı işlevi olan bu nedenle özel bir isim verilmesi ihtiyacı bulunmayan fonksiyonların tanımlanmasında kullanılmaktadır.
- Lambda fonksiyonu, kendi başına kullanılabildiği gibi, özellikle parametre olarak bir fonksiyon alan diğer fonksiyonlar (map, filter vb.) için kullanılmaktadır.
- Lambda fonksiyonları temel olarak isimsiz (anonymous) olmakla birlikte istenirse lambda fonksiyonlarına da isim verilebilir.

# Lambda

Lambda fonksiyonlarının tanımlanması:

#### $lambda a, b : a * b$

- ▶ Burada a ve b fonksiyon parametreleri, iki noktadan sonraki kısım ise bu parametreler ile yapılacak ve alacağı değer fonksiyon sonucu olarak döndürülecek işlemdir.
- Yukarıdaki fonksiyona isim verilmek istenirse:

```
\ge > carpim = lambda a, b : a * b
```
şeklinde yazılabilir.

 Bundan sonra "carpim" isimli fonksiyon doğrudan çağrılarak kullanılabilir:

```
\gg carpim(5,4)
```
 $>>$  20

# Lambda

 Yukarıda verilen çarpım islemi normal fonksiyonlar yardımıyla yapılmak istenseydi:

```
def carpim(a, b) : 
    return a * b
carpim(5,4)
```
şeklinde yazılabilirdi.

 Her iki yaklaşım da aynı sonucu vermekle birlikte, lambda fonksiyonları daha sonra göreceğimiz ve girdi olarak fonksiyon alan diğer fonksiyonlarla birlikte kullanıldığında önemli kolaylık sağlamaktadır.

## Map

- ▶ "map" fonksiyonu, bir fonksiyonu ve bir diziyi girdi olarak alan ve dizinin her bir elemanına bu fonksiyonu uygulamaktadır
- ▶ "map" fonksiyonunun genel biçimi:

map(fonksiyon, dizi)

şeklindedir.

- ▶ "map" fonksiyonu versiyon 3 öncesinde bir liste döndürürken, 3. versiyondan itibaren bir "yineleyici (iterator)" döndürmektedir.
- ▶ Yineleyiciler "list()" komutuyla kolaylıkla liste haline getirilebilir

Map

▶ "map" fonksiyonu bir örnekle açıklamak gerekirse:

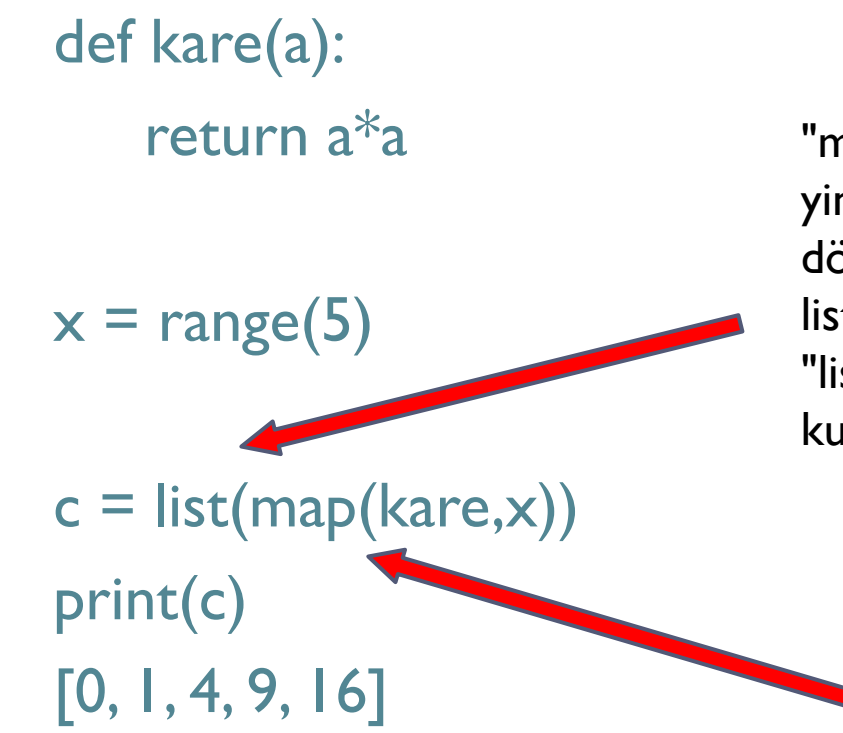

" map" tarafından yineleyici döndürülüyor. Bunu listeye çevirmek için "list()" fonksiyonu kullanılıyor.

> Kare fonksiyonunu, x'in herbir elemanına uyguluyor.

## Map

Aynı işlemi "lambda" ile yapalım:

 $x = range(5)$  $c = list(map(lambda a: a<sup>*</sup>a,x))$ print(c)  $[0, 1, 4, 9, 16]$ 

Fonksiyon "inline" olarak tanımlanmış oluyor.

▶ "map" fonksiyonu aynı fonksiyonu birden fazla listeye de uygulayabilir:

> $x = [1, 5, 9, 15]; y = [2, 3, 7, 10]; z = [6, 4, 5, 20]$  $c = list(map(lambda a, b, c: a * b + c, x, y, z))$ print(c) [8, 19, 68, 170]

#### Filter

▶ "filter" fonksiyonu da birçok yönüyle "map" fonksiyonuna benzemektedir ve genel kullanımı

filter (fonksiyon, dizi)

şeklindedir.

- Bununla birlikte "filter" içinde kullanılan "fonksiyon" True/False şeklinde boolean bir ifade döndürmek zorundadır.
- Bu şekilde "filter" fonksiyonu, verilen dizinin sadece "True" döndüren elemanlarını ayıklayabilmektedir.
- ▶ Python'da True ve False değerlerinin neler olduğu daha önceki derslerde verilmişti. Buna uygun olarak farklı fonksiyonlar ile örnekler üretilebilir.

#### Filter

- 1'den 20'ye kadar olan sayılardan tek sayıları ayıklayan bir "filter" komutu aşağıdaki şekilde yazılabilir.
- $\gg$  sayilar = range(20)
- >>> list(filter(lambda x: x % 2, sayilar))

```
[1, 3, 5, 7, 9, 11, 13, 15, 17, 19]
```
 Burada, "modulo" operatörünün nasıl "True/False" döndürdüğüne dikkat ediniz. Bir başka örnek olarak eğer bir dizideki 10'dan küçük sayıları aşağıdaki şekilde filtreleyebiliriz:

```
>>> sayilar = [14, 6, 15, 17 , 9, 6 ]
```

```
>>> list(filter(lambda x: x > 10, sayilar))
```

```
[14, 15, 17]
```
- ▶ Dizi tamamlama (List Comprehension), Python'ın sunduğu en esnek araçlardan biridir.
- Dizi tamamlama liste oluşturmak için en hızlı yöntemdir. Lambda fonksiyonlarından daha hızlı çalışır.
- ▶ Her ne kadar ismi "Liste tamamlama" olsa da, aslında sadece listeler için değil aynı zamanda kümeler ve sözlükler için dahi kullanılabilir.
- Genel kullanımı:

[f(x) for x in dizi] veya [f(x) for x in dizi if  $g(x)$ ]

▶ Orneğin inç cinsinden uzunluklar bulunan bir listeyi cm cinsine çevirelim:

 $\gg$  inch =  $[1, 2, 5, 3, 6]$ 

 $\gg$   $\ge$   $\sim$   $[2.54*$ x for x in inch]

[2.54, 5.08, 12.7, 7.62, 15.24]

 Aynı dizide sadece 3 inçten büyük olanları almak istersek;

```
\gg [2.54 * x for x in inch if x > 3]
```
[12.7, 15.24]

## ▶ Birden fazla değişken ile çalışmak gerekirse örneğin;  $\gg$   $\times$  = [5, 15, 25]  $\Rightarrow$   $y = [50, 55, 60]$

şeklinde koordinatlar tanımlayarak Matlab'daki meshgrid'e benzer bir şekilde koordinat çiftleri üretilebilir:

 $\gg$   $\sim$   $[(a,b)$  for a in x for b in y] [(5, 50), (5, 55), (5, 60), (15, 50), (15, 55), (15, 60), (25, 50), (25, 55), (25, 60)]

▶ Liste tamamlamayı daha açık ifade etmek gerekirse; [ifade for x in dizi1 for y in dizi2]

şeklinde verilen bir liste tamamlama aslında aşağıdaki döngülerle oluşturulan koda karşılık gelmektedir: sonuc=[] for x in dizi1: for y in dizi2: sonuc.append(ifade)

 Liste tamamlamayı daha açık ifade etmek gerekirse;  $[$  [ifade for x in dizi1] for y in dizi2]

şeklinde verilen bir liste tamamlama aslında aşağıdaki döngülerle oluşturulan koda karşılık gelmektedir: sonuc=[] for y in dizi2: icsonuc = [] for x in dizi1: icsonuc.append(ifade) sonuc.append(icsonuc)

Küme Tamamlama

 Küme tamamlama da liste tamamlamaya benzer şekilde yapılabilir;

 $\{$ i for i in dizi1 $\}$ 

veya

- $\{x \text{ for } x \text{ in } \text{dizi1 for } y \text{ in } \text{dizi2}\}\$
- Küme özelliği nedeniyle tekrarlı elemanlar yine küme tamamlamada bulunmamaktadır:
- $\Rightarrow$  kume = {y for x in range(5) for y in range(1,x)} >>> print(kume)
- {1, 2, 3}

Sözlük Tamamlama

▶ Sözlük tamamlama, hem anahtar hem de değer bulunacak şekilde kullanılabilir:

 $\{x:2*x$  for x in dizi1}

veya

 $\{x:y \text{ for } x \text{ in } \text{dizi1 for } y \text{ in } \text{dizi2}\}\$ 

▶ Sözlüklerde anahtar'ın tek olduğuna dikkat edilmelidir.

> $\gg$  {x:2\* x for x in range(4)} >>> {0: 0, 1: 2, 2: 4, 3: 6}

Sözlük Tamamlama

 Bir başka örnek ile sözlük tamamlamayı "zip" komutu gibi kullanabiliriz.

> $\gg$  a = [1, 2, 3]  $\gg$  b = [4, 5, 6]  $\Rightarrow$  sozluk = {x:y for x in a for y in b} >>> print(sozluk)  ${1: 6, 2: 6, 3: 6}$

 Şimdi yukarıdaki sözlüğü sözlük tanımlama ile ters çevirelim

> $\Rightarrow$  {y:x for x,y in sozluk.items()} {6: 3}

#### Kaynakça

- *Wentworth, P., Elkner, J., Downey, A.B., Meyers, C. (2014). How to Think Like a Computer Scientist: Learning with Python (3nd edition).*
- *Pilgrim, M. (2014). Dive into Python 3 by. Free online version: DiveIntoPython3.org ISBN: 978-1430224150.*
- *Summerfield, M. (2014) Programming in Python 3 2nd ed (PIP3) : - Addison Wesley ISBN: 0-321-68056-1.*
- *Jones E, Oliphant E, Peterson P, et al. SciPy: Open Source Scientific Tools for Python, 2001-, http://www.scipy.org/.*
- *Millman, K.J., Aivazis, M. (2011). Python for Scientists and Engineers, Computing in Science & Engineering, 13, 9-12.*
- *John D. Hunter (2007). Matplotlib: A 2D Graphics Environment, Computing in Science & Engineering, 9, 90-95.*
- *Travis E. Oliphant (2007). Python for Scientific Computing, Computing in Science & Engineering, 9, 10-20.*
- *Goodrich, M.T., Tamassia, R., Goldwasser, M.H. (2013). Data Structures and Algorithms in Python, Wiley.*
- *http://www.diveintopython.net/*
- *https://docs.python.org/3/tutorial/*
- *http://www.python-course.eu*
- *https://developers.google.com/edu/python/*
- *http://learnpythonthehardway.org/book/*